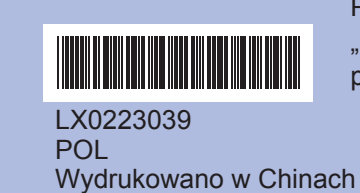

Przed użyciem urządzenia należy zapoznać się z "Podręcznikiem szybkiej obsługi" w celu przeprowadzenia jego prawidłowej konfiguracji oraz instalacji.

## **Podręcznik szybkiej obsługi DCP-385C DCP-383C**

**DCP-387C**

- 
- 

- 
- 

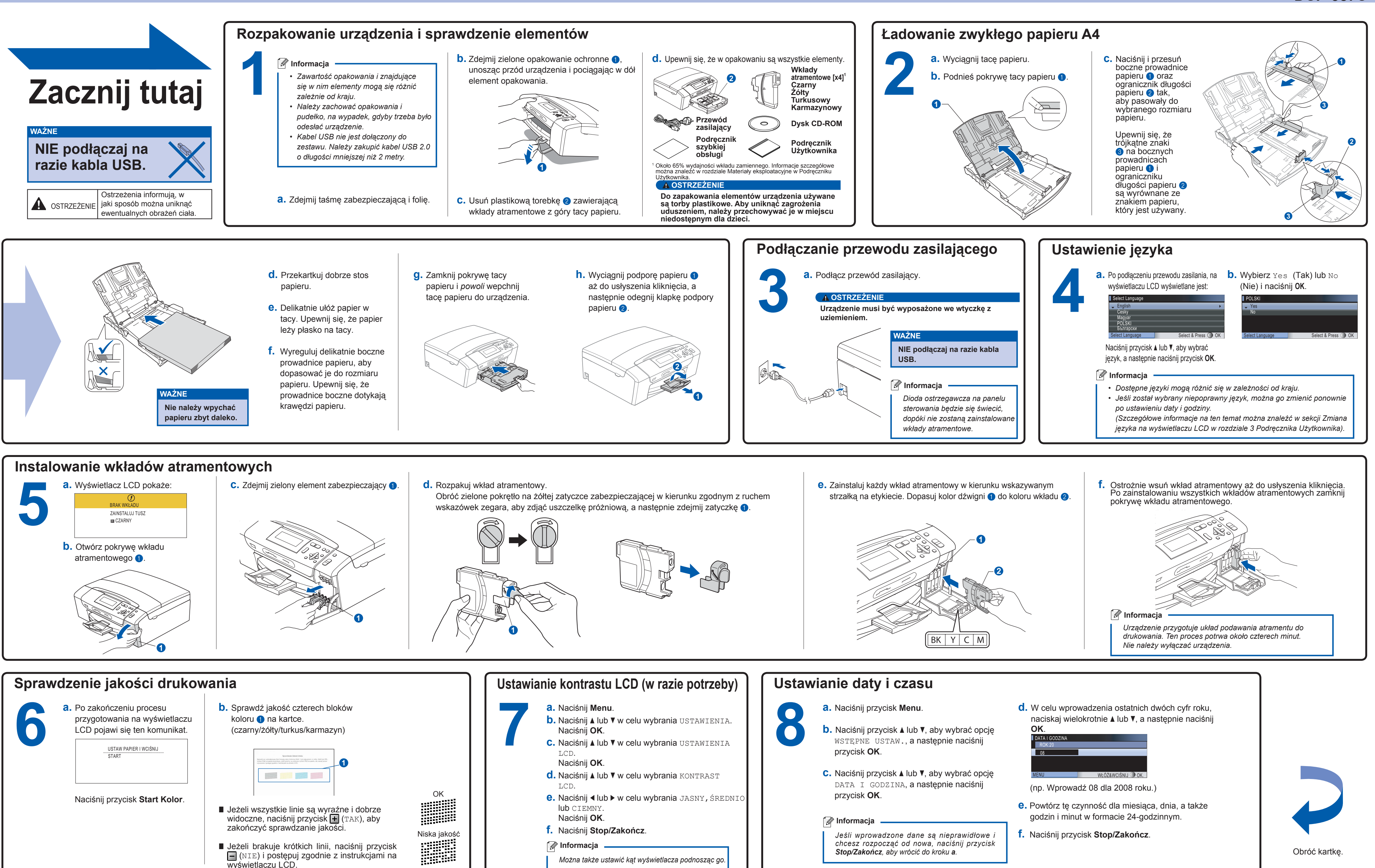

**Co to jest Innobella™?**

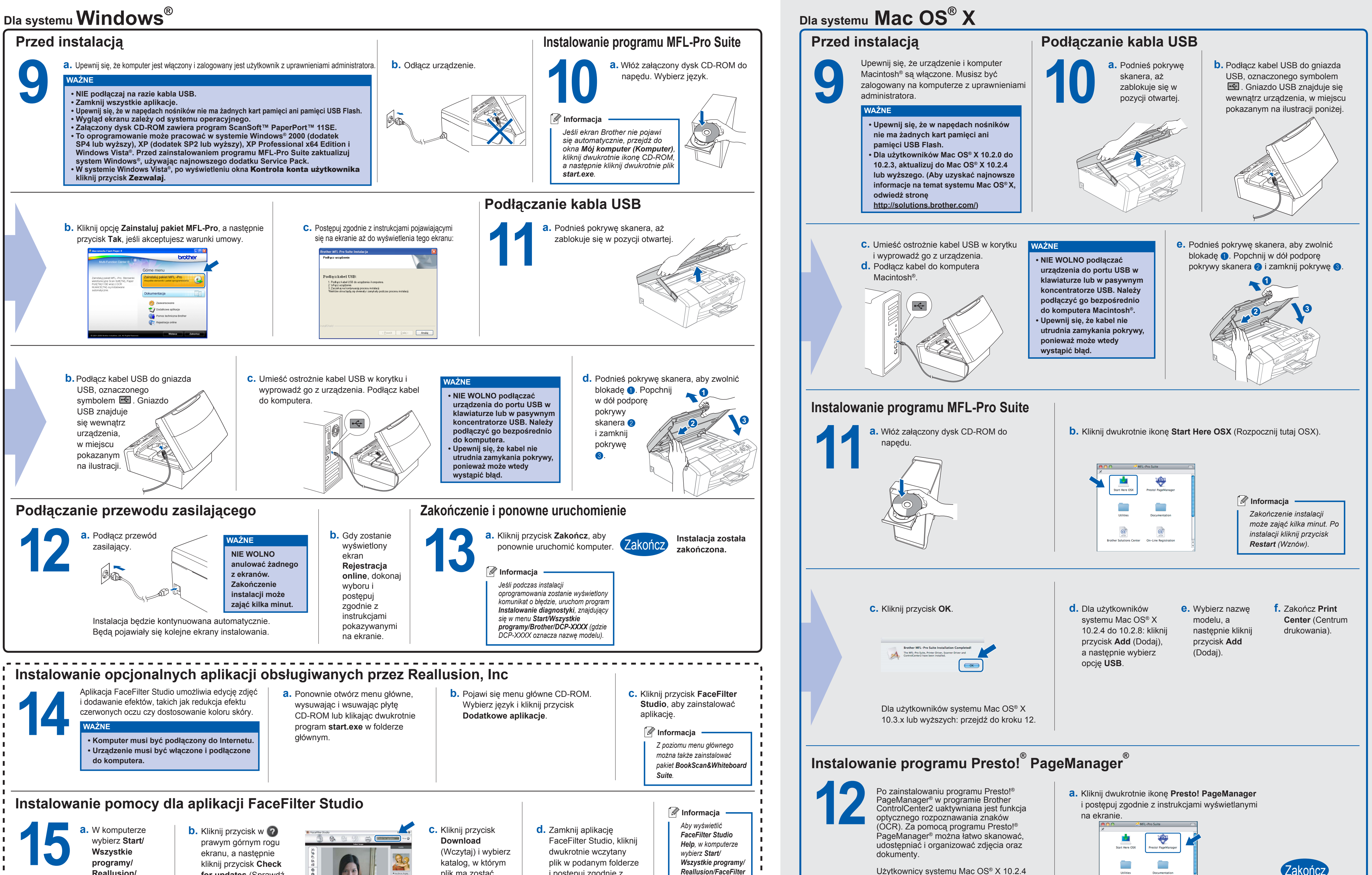

# brother

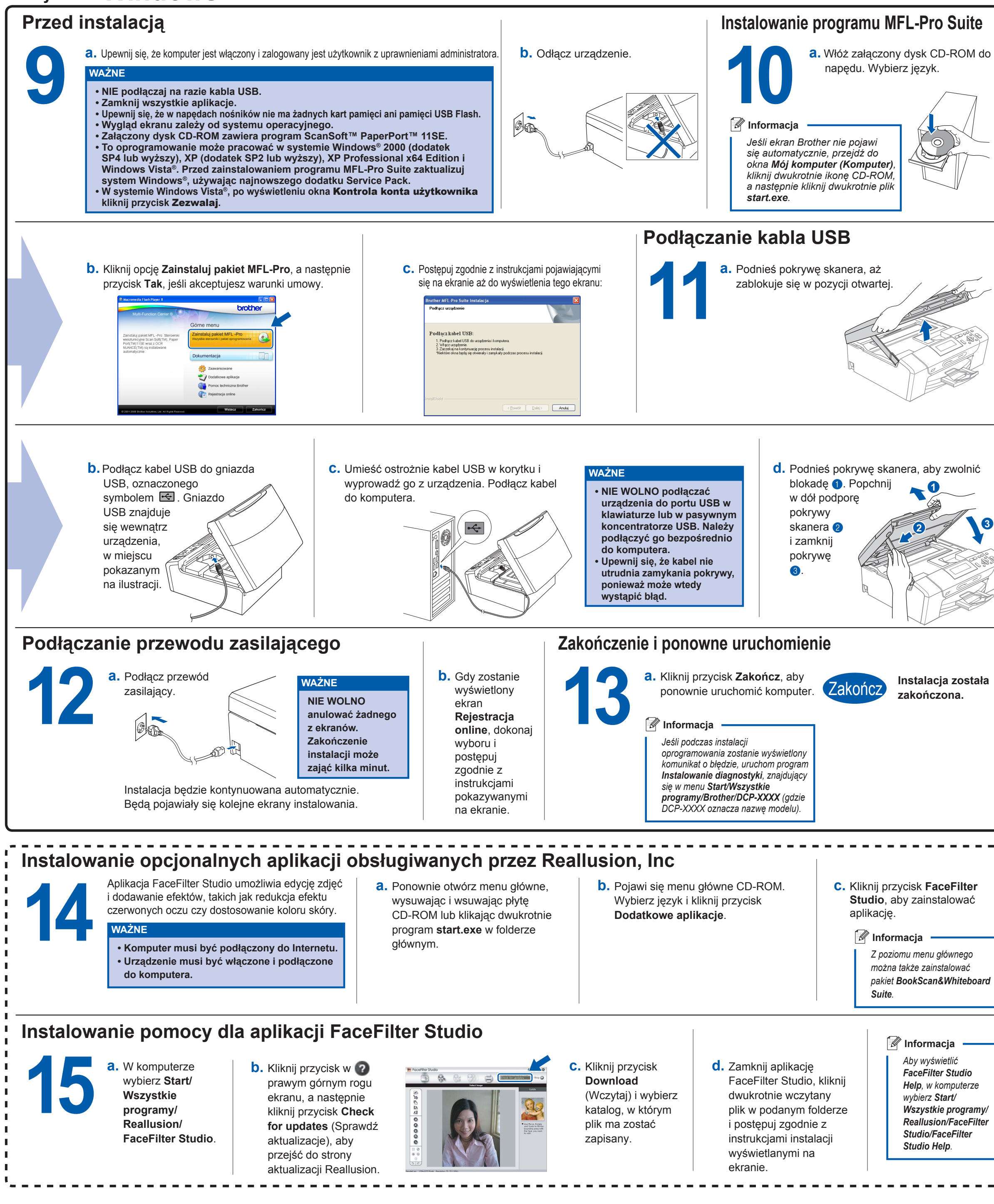

innobella

do 10.3.8: postępuj zgodnie z instrukcjami oprogramowanie ze strony WWW Brother

wyświetlanymi na ekranie i pobierz

Solutions Center.

![](_page_1_Picture_7.jpeg)

Innobella™ to gama materiałów eksploatacyjnych oferowanych przez firmę Brother. Nazwa "Innobella™" pochodzi od słów "Innowacja" i "Bella" (co wjęzyku włoskim oznacza "piękna") ijest przykładem innowacyjnej technologii zapewniającej piękne itrwałe efekty drukowania.

**3**